## $<<$ Access

 $<<$  Access  $>$ 

- 13 ISBN 9787302185598
- 10 ISBN 730218559X

出版时间:2008-10

页数:311

PDF

更多资源请访问:http://www.tushu007.com

## $<<$ Access

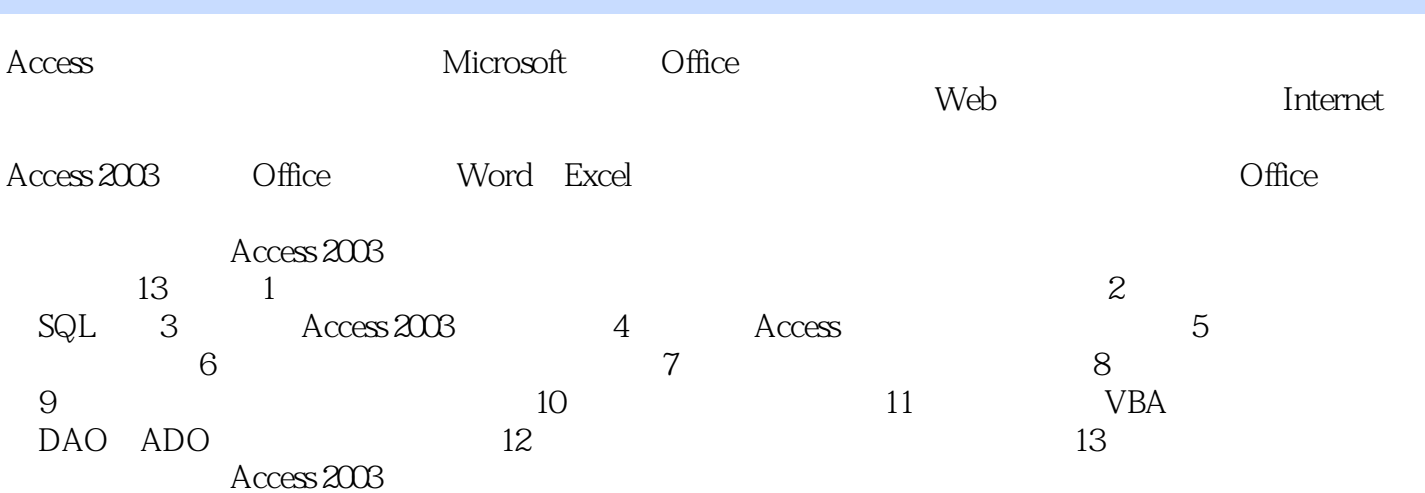

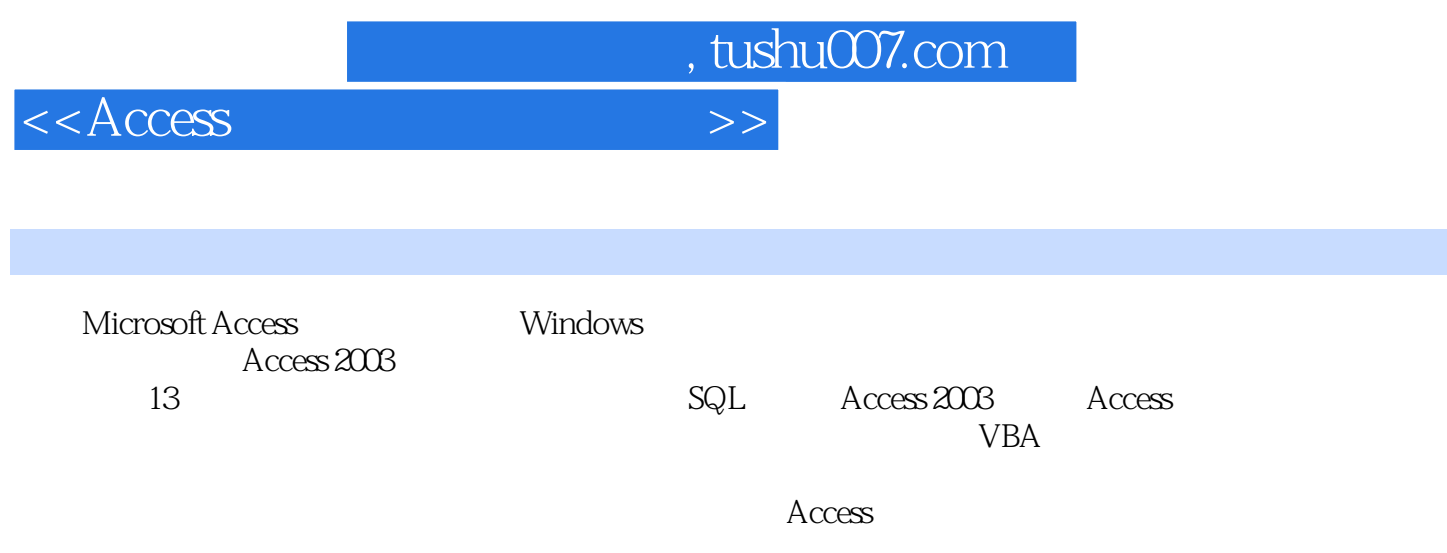

http://www.tupwk.com.cn/downpage/index.asp

<<Access

, tushu007.com

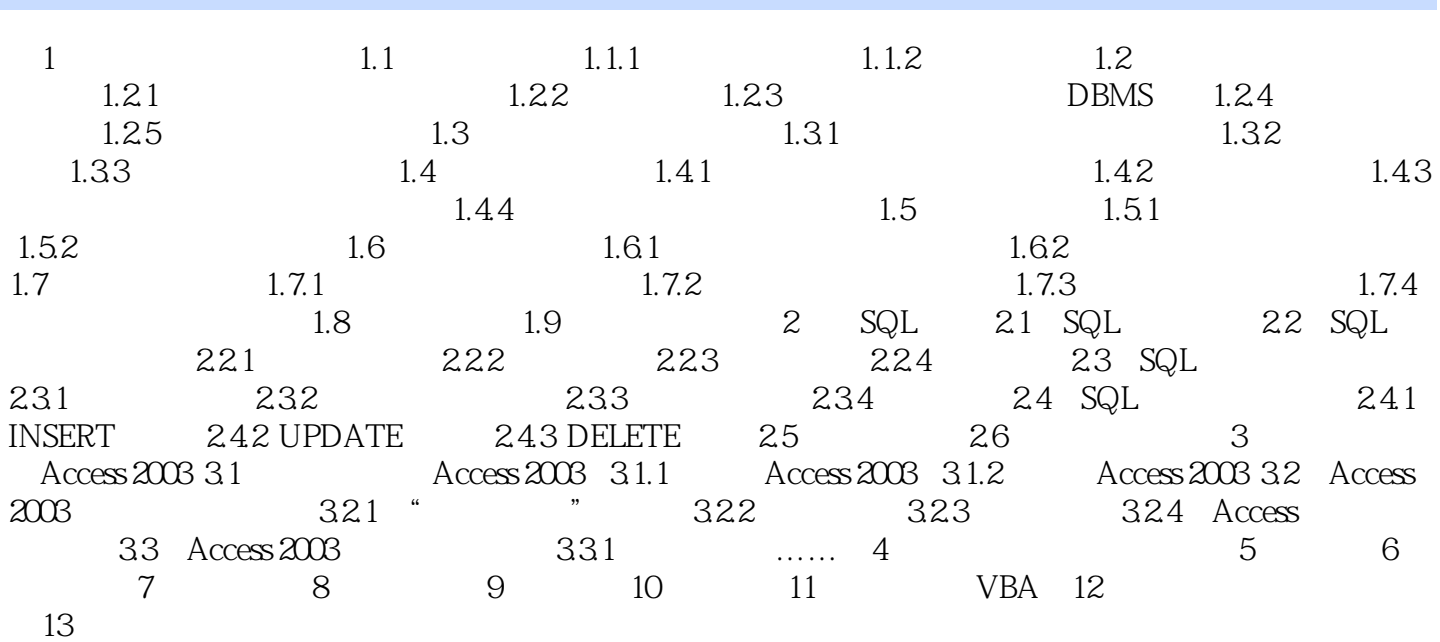

 $<<$ Access

 $\mathcal{P}$ 

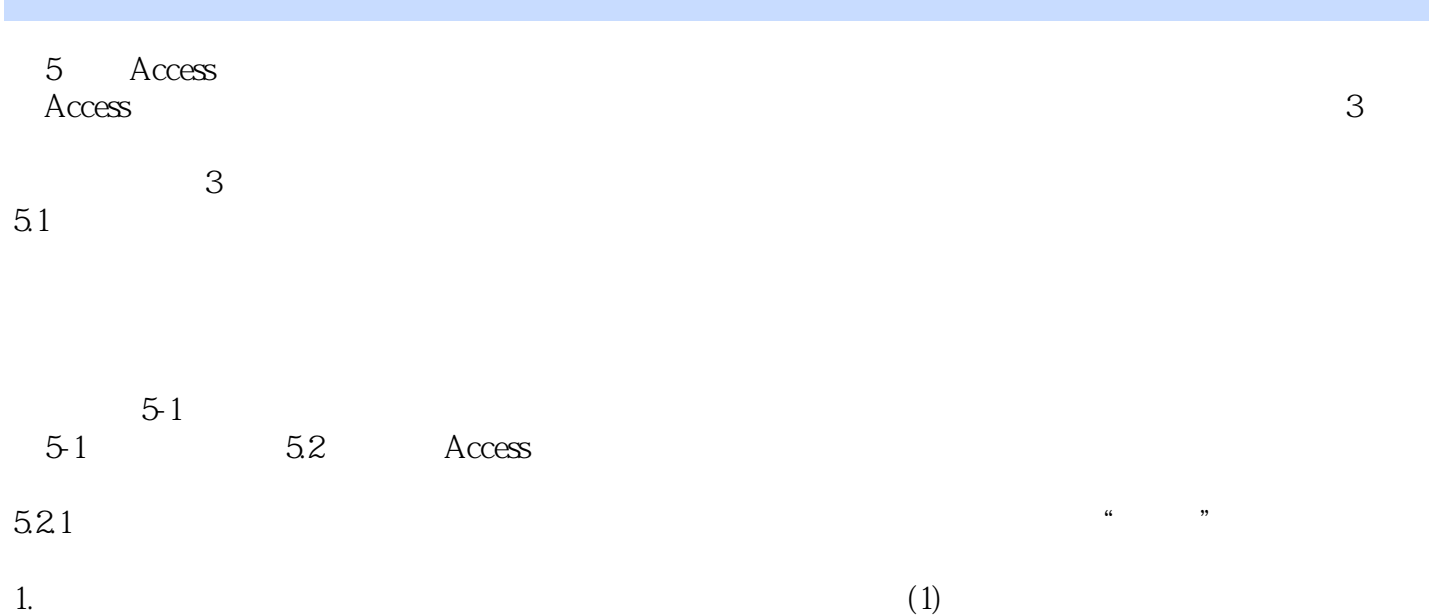

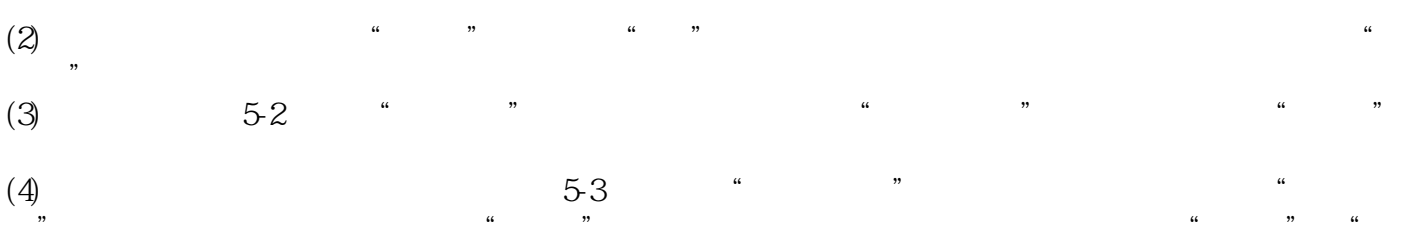

 $<<$ Access

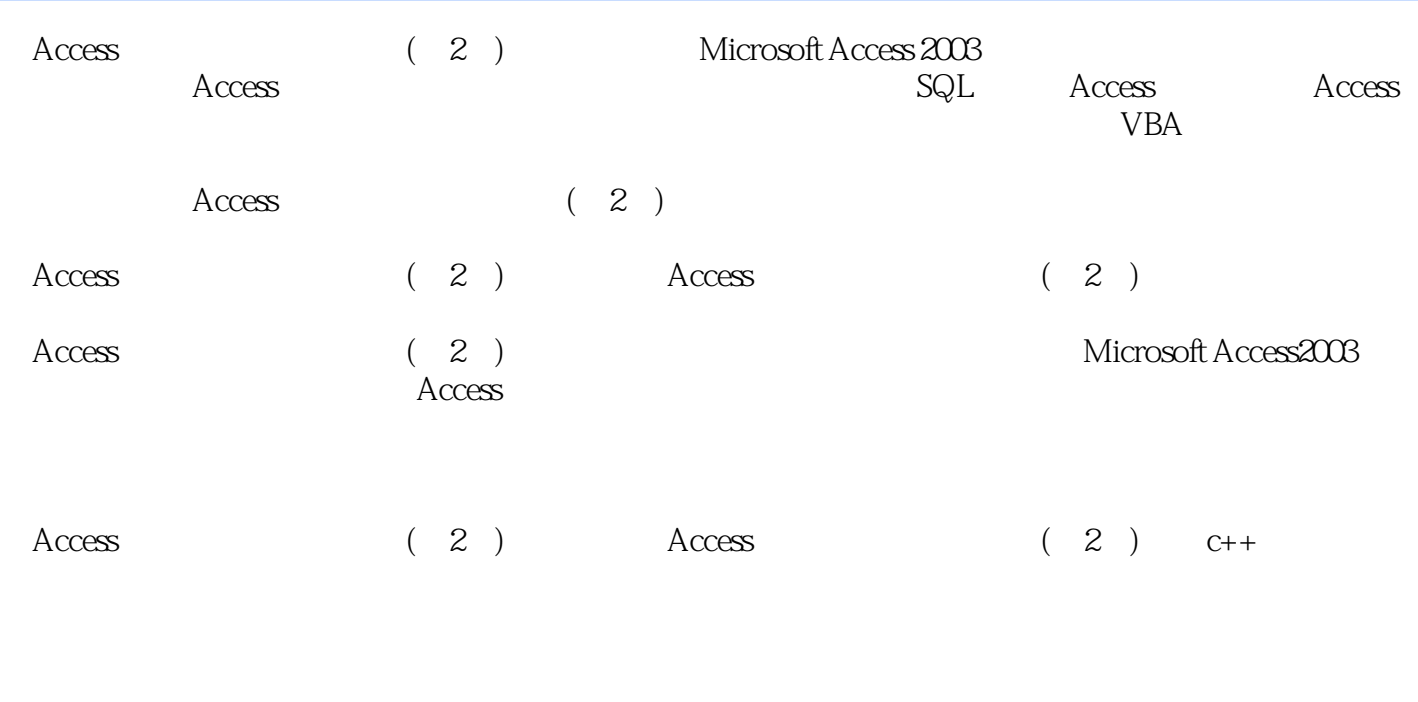

通过本书的练习,学生不但可以结合教学的内容循序渐进地进行程序设计方面的实践训练.而且可以提

 $\arccos$  (2)

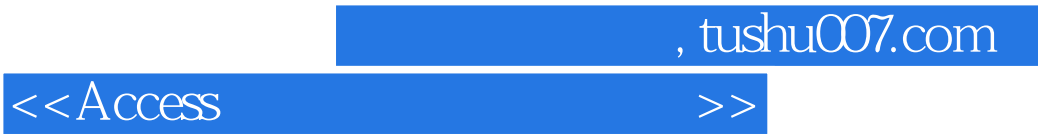

本站所提供下载的PDF图书仅提供预览和简介,请支持正版图书。

更多资源请访问:http://www.tushu007.com